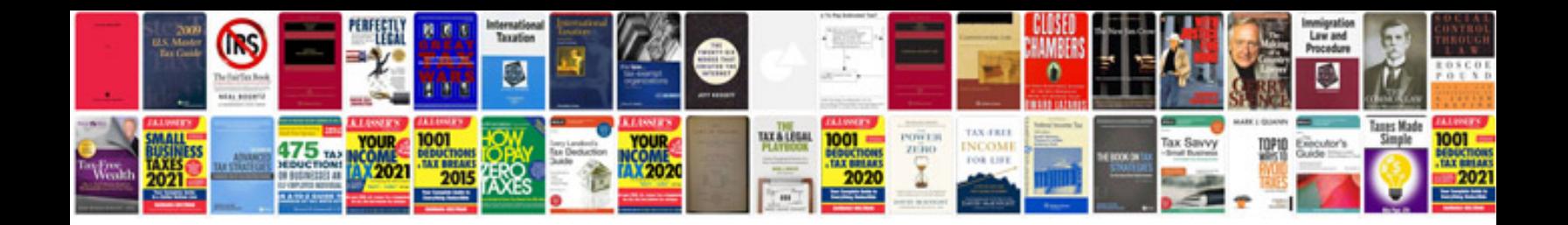

**Come trasformare in jpg**

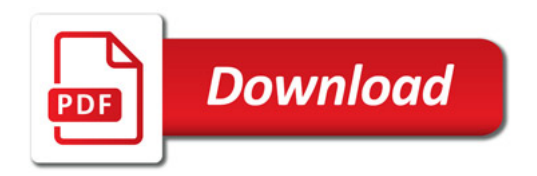

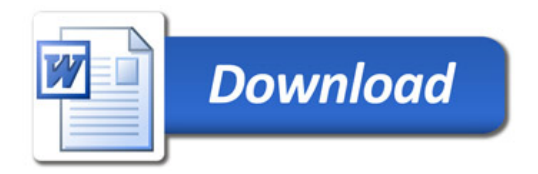